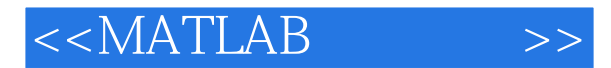

- 13 ISBN 9787122053046
- 10 ISBN 7122053040

出版时间:2009-6

页数:401

PDF

更多资源请访问:http://www.tushu007.com

, tushu007.com

## , tushu007.com

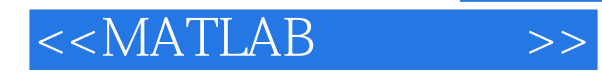

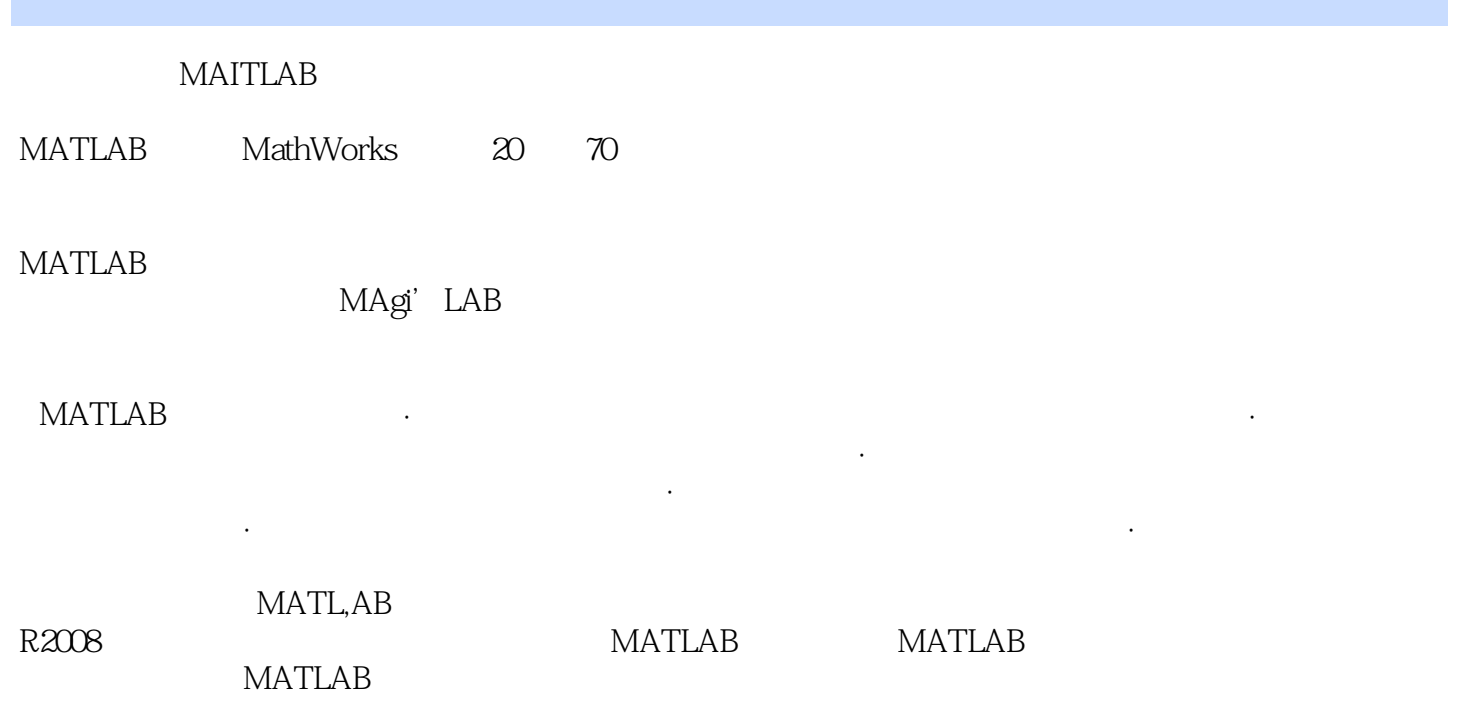

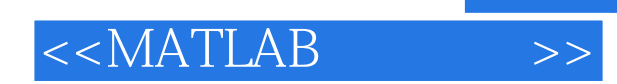

## $,$  tushu007.com

 $\verb|MATLABR2008| \qquad \qquad \verb|MATLABR2008| \qquad \qquad \verb|MATLABR2008| \qquad \qquad \verb|MATLABR2008| \qquad \qquad \verb|MATLABR2008| \qquad \qquad \verb|MATLABR2008| \qquad \qquad \verb|MATLABR2008| \qquad \qquad \verb|MDATLABR2008| \qquad \qquad \verb|MDATLABR2008| \qquad \qquad \verb|MDATLABR2008| \qquad \qquad \verb|MDATLABR2008| \qquad \qquad \verb|MDATLABR2008| \qquad \qquad \verb|MDATLABR2008$ 

 $MATLAB$ 

**MATLAB** 

MATLAB

, tushu007.com

## $<< \text{MATLAB} \qquad \qquad \text{>>}$

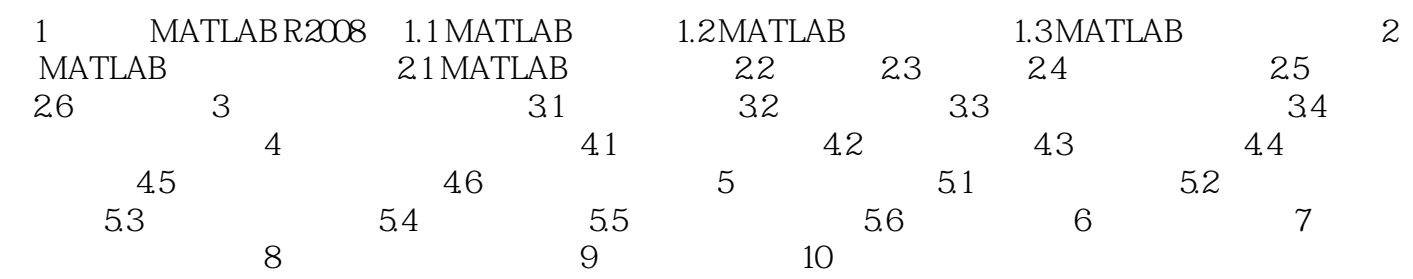

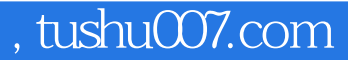

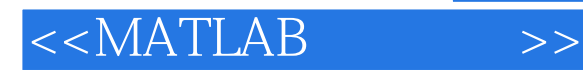

1 MATLAB R2008 MATLAB

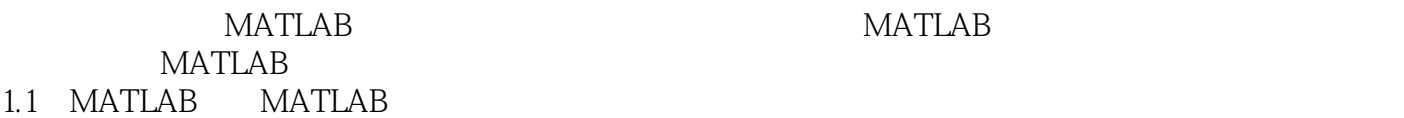

MATLAB 1.1.1 MATLAB 20 70 Cleve Moler EISPACK LINPACK FORTRAN EISPACK FOETRAN LINPACK

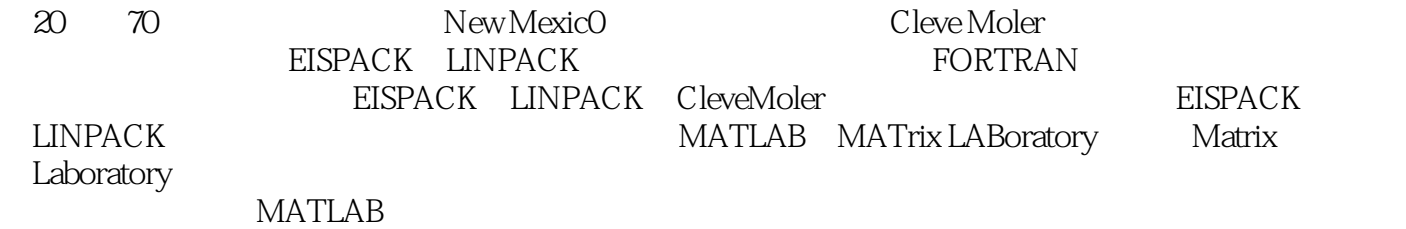

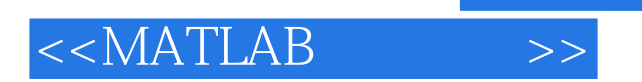

MATLAB R2008

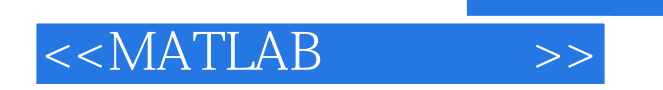

本站所提供下载的PDF图书仅提供预览和简介,请支持正版图书。

更多资源请访问:http://www.tushu007.com

, tushu007.com